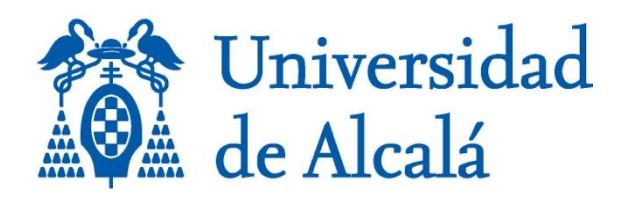

# GUÍA DOCENTE

# Modelado, Entrada y Transformación de datos

**Máster en Tecnologías de la información geográfica Universidad de Alcalá**

**Curso Académico 2023/2024**

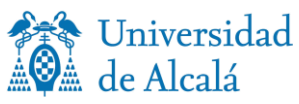

**Curso 1º – Cuatrimestre 1º**

# **GUÍA DOCENTE**

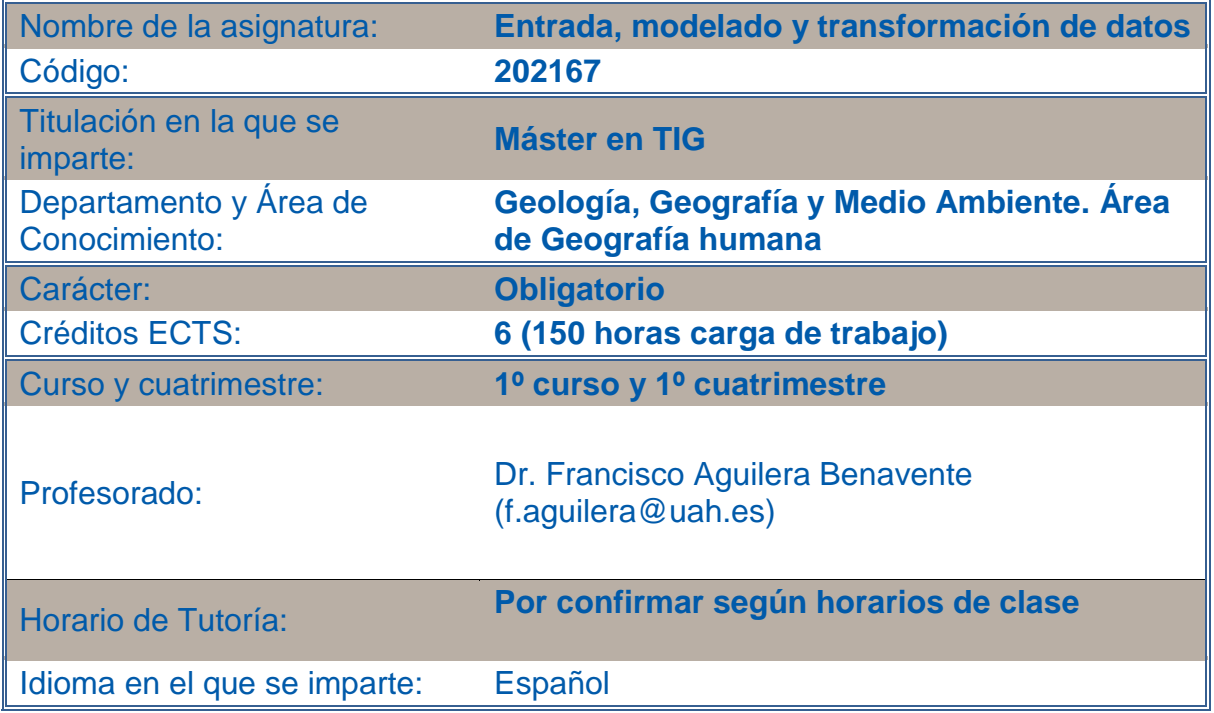

# **1. PRESENTACIÓN**

La asignatura Entrada, Modelado y Transformación de Datos en un SIG pretende que el alumno adquiera las destrezas y habilidades necesarias para diseñar, crear y gestionar una base de datos espacial, ingresando a ella información mediante diferentes métodos de entrada de datos. Estos métodos implicarán desde la importación de ficheros hasta la generación de datos espaciales mediante captura en campo y en gabinete, pasando por consultas a la base de datos y el modelado de redes y relaciones topológicas.

Como parte del proceso de creación de BBDD, se abordará la generación de Modelos Digitales del Terreno, desde un aspecto teórico y fundamentalmente práctico, cuyo análisis se culminará en otras materias a lo largo del máster, así como una introducción a calidad y fuentes de error asociadas a los datos espaciales.

# **2. COMPETENCIAS**

# **COMPETENCIAS GENÉRICAS:**

- 1. Aprendizaje autónomo
- 2. Espíritu crítico y reflexivo.
- 3. Capacidad de trabajo en equipo.

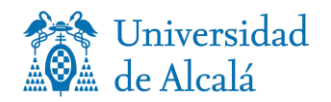

- 4. Capacidad de expresión escrita y oral
- 5. Expresión gráfica y cartográfica.
- 6. Uso de las TICs
- 7. Manejo de diferentes software GIS.

# **COMPETENCIAS ESPECÍFICAS:**

CE10. Comprender lo que es un SIG, sus posibles interacciones con otros programas, y los problemas geográficos para los que pueden aplicarse.

CE11. Seleccionar el modelo de datos adecuado para la representación de fenómenos espaciales y la resolución de problemáticas asociadas

CE22. Utilizar las bases de datos espaciales para almacenar y gestionar la información geográfica

Conocer los aspectos básicos de diseño conceptual y lógico de bases de datos Ser capaz de crear, usar y gestionar bases de datos espaciales, valorando su importancia para el desarrollo de un proyecto SIG.

 Conocer y aplicar el lenguaje SQL para realizar consultas sencillas a la base de datos

Emplear reglas topológicas para garantizar la coherencia espacial de las bases de datos espaciales.

Emplear bases de datos espaciales para modelar redes

CE12. Valorar la utilidad de las diversas fuentes y métodos disponibles de entrada de información geográfica en un SIG especialmente las IDEs como fuente de información digital básica y temática

CE13. Utilizar las funciones de entrada y transformación de datos en un SIG para crear las distintas capas temáticas relevantes en la resolución de un problema territorial

Saber aplicar diferentes métodos de entrada de datos para ingresar información en una base de datos espacial.

 Reconocer la importancia y utilidad de los metadatos así como de la calidad de la información geográfica en un proyecto SIG, documentando correctamente la información empleada.

Aplicar diferentes transformaciones a la información geográfica para adecuarla a las exigencias de un proyecto SIG

# **3. CONTENIDOS**

# **Introducción**

.

SIG, modelos de datos y formatos. Tutorial introductorio al manejo de diferente software GIS.

# **Tema 1. Diseño e implementación de bases de datos relacionales.**

- 1.1. Introducción. Bases de datos y SIG
- 1.2. Metodología para el diseño conceptual: Modelo Entidad-Relación
- 1.3. Metodología para el diseño lógico: Paso del Modelo Entidad-Relación al Modelo relacional. Normalización
- 1.4. Implementación de bases de datos. pgAdmin e Instrucciones SQL para la definición de datos.

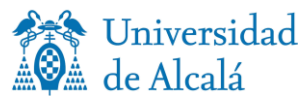

1.5. Introducción a las consultas temáticas. Lenguaje de manipulación de datos, consultas sobre varias tablas con JOIN, etc.

# **Tema 2. Datos espaciales**

2.1. Características de los datos espaciales. Tipos de archivo raster y vectorial. Características.

2.2. Componente espacial de la información geográfica. Definición del sistema de referencia cartográfico (SRC) en capas que no lo tienen definido. El archivo \*.prj

2.3. Coordenadas Z y Coordenadas M

2.4. Transformaciones en el SRC. Ejemplos en QGIS y ArcGIS.

2.5. Transformaciones de formato. Herramientas de importación y exportación en diferentes softwares SIG.

2.6. Geocodificación de tablas y direcciones

2.7. Cambio de objeto cartográfico

2.8. Cambio de tamaño de píxel

# **Tema 3. Creación y explotación de bases de datos espaciales con PostGIS.**

3.1. Creación de bases de datos espaciales en PostGIS.

3.2. El almacenamiento de los datos espaciales en PostGIS. Conexión con QGIS y ArcGIS.

Columna de geometría y vista de columnas de geometría. Tabla de sistemas de referencia.

3.3. Introducción al manejo de bases de datos espaciales en PostGIS.

3.4. Consultas espaciales en PostGIS. Uso de predicados espaciales. Inner Join.

3.5. Actualización dinámica y aproximación topológica mediante vistas en PostGIS

3.6. Indexación

# **Tema 4. Creación y explotación de bases de datos en Geodatabase**

4.1. Creación de bases de datos espaciales en el modelo geodatabase.

4.2. Creación de relaciones temáticas y topológicas en el modelo geodatabase.

4.3. Implementación de redes de transporte en el modelo geodatabase.

# **Tema 5. Fuentes y Métodos de entrada de datos a una base de datos SIG.**

5.1. Fuentes de información geográfica. Las IDEs como fuente de información geográfica.

5.2. Transferencia de datos existentes. Herramientas de Importación a la base de datos.

5.3. Métodos de captura de datos primarios con GPS. Creación de formularios con epicollect5 y captura en campo.

5.4. Métodos de captura de datos secundarios. Lectura óptica de mapas e imágenes (escaneo). Georreferenciación y vectorización en pantalla

5.5. Entrada de información temática.

# **Tema 6. Parámetros de calidad de los datos geográficos.**

6.1. Importancia de la calidad en los datos geográficos

6.2. Errores en los datos geográficos. Fuentes de error

6.3. Metadatos. Editores de metadatos en diferentes software GIS.

# **Tema 7. Creación de Modelos Digitales del Terreno. Métodos de interpolación.**

- Introducción a la interpolación espacial.

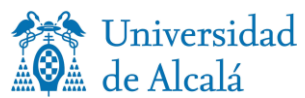

- Técnicas de interpolación a partir de puntos acotados (I). Métodos directos.

- Técnicas de interpolación a partir de puntos acotados (II). Métodos que realizan análisis de - auto correlación espacial. Krigeado.

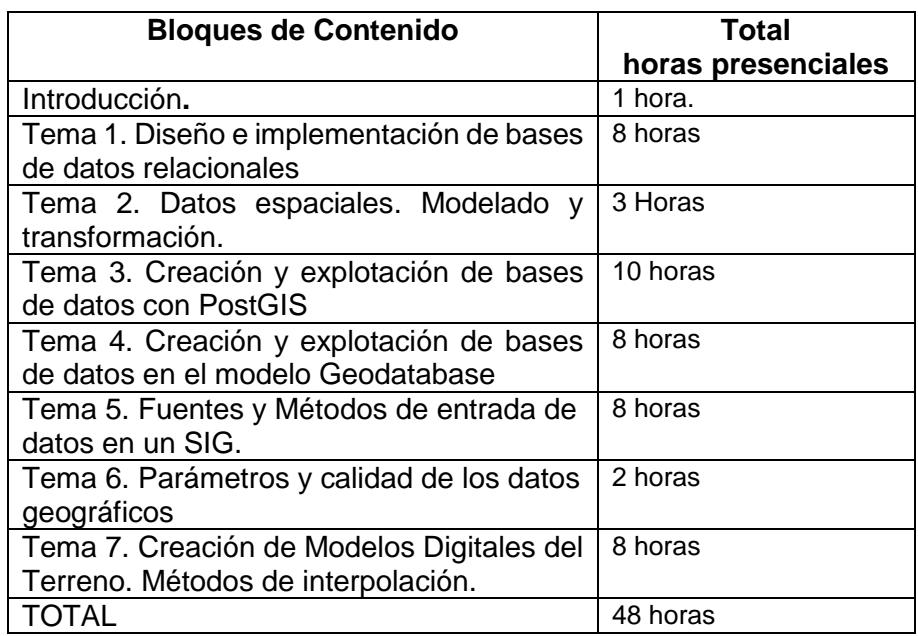

# **4. METODOLOGÍAS DE ENSEÑANZA-APRENDIZAJE. ACTIVIDADES FORMATIVAS**

# **4.1. Distribución de créditos (especificar en horas)**

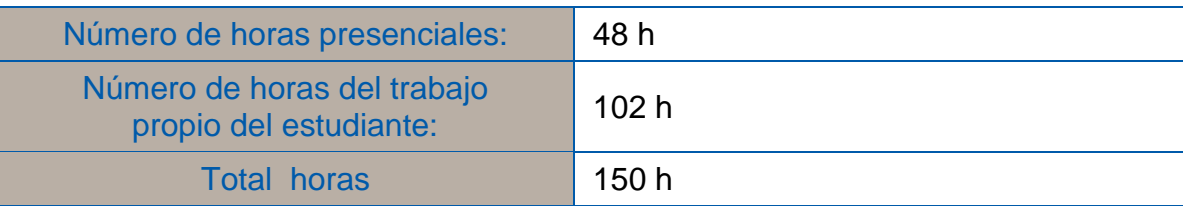

# **4.2. Estrategias metodológicas, materiales y recursos didácticos**

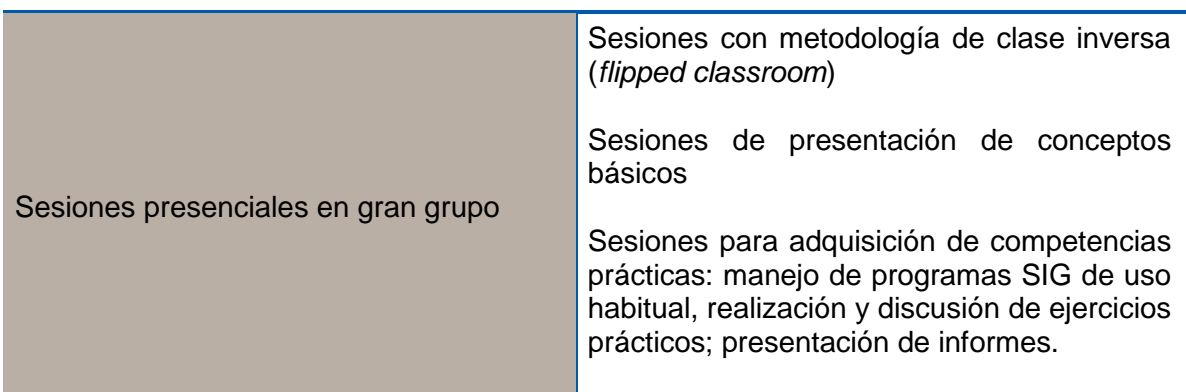

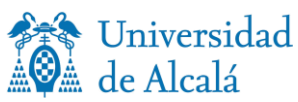

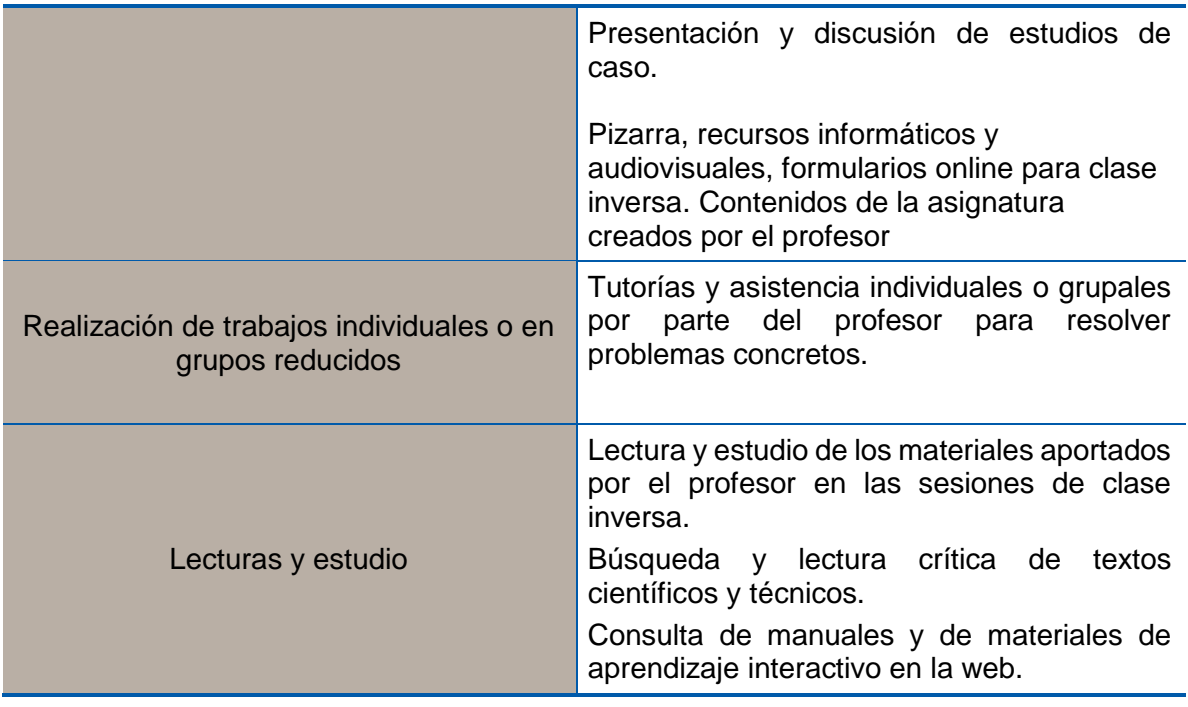

# **5. EVALUACIÓN: Procedimientos, criterios de evaluación y de calificación**

En lo que respecta a los **criterios de evaluación y calificación**, serán los siguientes

- C1: El alumnado conoce los aspectos básicos de diseño conceptual y lógico de bases de datos. *20 % sobre el total de la calificación*.
- C2: El alumnado es capaz de crear, usar y gestionar bases de datos espaciales, incluyendo el uso de consultas espaciales y temáticas en lenguaje SQL. *30% sobre el total de la calificación.*
- C3: El alumnado emplea bases de datos espaciales para modelar redes y asegurar la coherencia espacial de los datos mediante reglas topológicas. *15% sobre el total de la calificación*.
- C4: Aplica correctamente diferentes métodos para ingresar información en una base de datos espacial. *15% sobre el total de la calificación.*
- C5: El alumno selecciona y aplica correctamente el método de interpolación más adecuado para la generación de diferentes Modelos Digitales del Terreno. *15 % sobre el total de la calificación.*
- C6: El alumno participa activamente en la metodología de trabajo de clase, participando de los ejercicios relacionados con métodos *flipped classroom*. *5% sobre el total de la calificación*.

En lo que respecta a los **procedimientos** empleados para aplicar los criterios de evaluación y calificación, se distinguirá entre convocatoria ordinaria y convocatoria extraordinaria:

# **Convocatoria Ordinaria**

# **Alumnos de Evaluación continua**:

Para los alumnos que opten por el proceso de evaluación continua, los procedimientos de evaluación y su relación con los criterios de evaluación y calificación serán los siguientes:

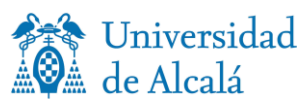

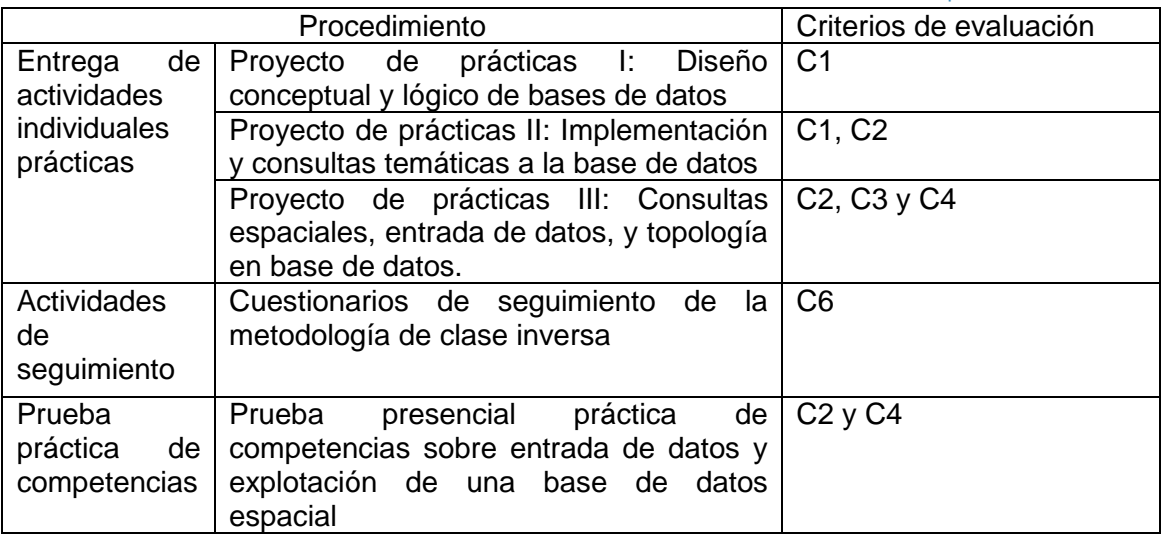

La no entrega en la fecha indicada por el profesor de las pruebas y actividades propuestas para la evaluación de la asignatura supondrá una puntuación de cero en las mismas. La siguiente tabla muestra las actividades propuesta y su relación con los criterios de evaluación.

# **Alumnos de la modalidad de evaluación final**:

Las actividades y pruebas descritas anteriormente se entregarán en la fecha determinada en el calendario oficial de exámenes del Máster (al final del cuatrimestre). En este caso, no se aplicará el criterio C6 de seguimiento de las clases inversas, siendo su 5% de peso trasladado al criterio C1.

# **Convocatoria Extraordinaria**

Para los alumnos que no superen la convocatoria ordinaria, se realizará en convocatoria extraordinaria un examen teórico-práctico, así como una nueva entrega de las actividades prácticas solicitadas en la modalidad de evaluación continua. Los criterios de calificación serán los mismos que en el caso de la modalidad de evaluación final.

#### **Las calificaciones se regularán por el R.D. 1125/2003.**

Los estudiantes son responsables de garantizar la originalidad de sus trabajos y de la adecuada referenciación cuando se tomen ideas, imágenes u otros materiales de trabajos de otros autores. Asimismo, la respuesta a pruebas escritas u orales debe estar libre de plagio o copia de otros trabajos o exámenes. El incumplimiento de estas normas implicará el suspenso de la asignatura, pudiendo incurrir además en posibles acciones disciplinarias.

# **6. BIBLIOGRAFÍA**

# **Conceptos e introducción a los SIG**

**Bosque Sendra, J.** (2000): *Sistemas de información geográfica* Madrid, Rialp, 451 p., 2ª edición corregida.

(Manual clásico en Español sobre los fundamentos de los SIG)

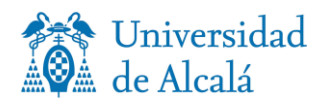

**Bolstad, P.** (2016): *GIS Fundamentals. A First Text on Geographic Information Systems.* Third Editi*o*n. Eider Press, Minnesota (USA), 620 p.

(un excelente manual, muy didáctico, para iniciarse en los principales conceptos relacionados con las Tecnologías de la Información Geográfica en general).

Libro libre de SIG en castellano en: [http://wiki.osgeo.org/wiki/Libro\\_SIG](http://wiki.osgeo.org/wiki/Libro_SIG)

**Longley, P. A., Goodchild, M. F., Maguire, D. J. y Rhind, D. W**. (2015). *Geographic Information Systems and Science*. Chichester, New York. John Wiley & Sons

(muy completo también; abundantes referencias a recursos en la *web*; ediciones más recientes, se puede leer parcialmente en [http://books.google.com/books?id=-FbVI-](http://books.google.com/books?id=-FbVI-2tSuYC&pg=PA341&hl=es&source=gbs_toc_r&cad=4#v=onepage&q&f=false)[2tSuYC&pg=PA341&hl=es&source=gbs\\_toc\\_r&cad=4#v=onepage&q&f=false\)](http://books.google.com/books?id=-FbVI-2tSuYC&pg=PA341&hl=es&source=gbs_toc_r&cad=4#v=onepage&q&f=false).

# **Manejo de Software GIS**

**Graser. A (2014)** [Learning QGIS: use QGIS to create great maps and perform all the](http://uah.summon.serialssolutions.com/2.0.0/link/0/eLvHCXMwY2AwNtIz0EUrE9KSDcwsUozM0wwtU83SDIxSDAxSTNOSgFwLk6SUNNBeZZ9wYz9XY18XS0fEtm5Y6ahXnJgG7DqC2p3FkBMkwIU46LwmcwtglWpkANpKzWxhCLq8wSUoFDHKYmIK2ioJ2tEFU2gA5wDrWhPoqU9wU5D5QHnwbvxE6MZacAnqJsjAmgrahyDEwJSaJ8zACb2sPKNShEEEeiZquoJNkl2gu2ewjX6SnSiDgptriLOHLtCceGMzA9ARFfEorjMWY-BNBK1nzysB73tLkWBQSEo0SzVMSbRItgQ2-JONLSyMLUBZ09zY3AC0mz9ZkkESp3lSeOSkGbiAVb4JZBBBhoGlpKg0VRbsRwCHdG2x)  [geoprocessing tasks you need.](http://uah.summon.serialssolutions.com/2.0.0/link/0/eLvHCXMwY2AwNtIz0EUrE9KSDcwsUozM0wwtU83SDIxSDAxSTNOSgFwLk6SUNNBeZZ9wYz9XY18XS0fEtm5Y6ahXnJgG7DqC2p3FkBMkwIU46LwmcwtglWpkANpKzWxhCLq8wSUoFDHKYmIK2ioJ2tEFU2gA5wDrWhPoqU9wU5D5QHnwbvxE6MZacAnqJsjAmgrahyDEwJSaJ8zACb2sPKNShEEEeiZquoJNkl2gu2ewjX6SnSiDgptriLOHLtCceGMzA9ARFfEorjMWY-BNBK1nzysB73tLkWBQSEo0SzVMSbRItgQ2-JONLSyMLUBZ09zY3AC0mz9ZkkESp3lSeOSkGbiAVb4JZBBBhoGlpKg0VRbsRwCHdG2x) Birmingham (UK). EdPack Publishing

**Moreno, A. (Coordinador) (2008)** Sistemas y Análisis de la Información Geográfica. Madrid Ed RA-MA.

# **Diseño de bases de datos y PostGIS**

**Adoración de Miguel et al (2000).** Diseño de bases de datos. Problemas resueltos. Madrid. Ed Ra-Ma.

**Martínez Llario, J.C. (2008)** Talleres prácticos de iniciación a PostGIS (Linux y PostgreSQL). Valencia. Editorial Universidad Politécnica de Valencia.

**Martínez Llario, J.C. (2018)** PostGIS 2. Análisis espacial avanzado. Valencia. Editorial CreateSpace Independent Publishing Platform (2ª edición)

**Silberschatz, A, Korth, H, F y Sudarshan, S (2014). Fundamentos de bases de datos.** Madrid, Ed. McGraw Interamericana (sexta edición).

# **Infraestructura de datos espaciales**

**Bernabé-Poveda, M.A., López-Vázquez, C.M.** (2012). Fundamentos de las Infraestructuras de Datos Espaciales*.* Madrid: UPM-Press, Serie Científica.

# **ALGUNOS SITIOS WEB DE REFERENCIA**

<http://workshops.boundlessgeo.com/postgis-intro/> (Introducción a POSTGIS).

<http://www.idee.es/> (Geoportal de la IDE Española con enlaces a toda la información geográfica existente para el territorio español)

<http://www.openstreetmap.es/> (Open Street Map)

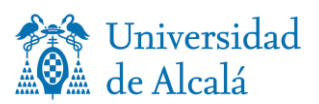

<http://www.naturalearthdata.com/> (Descarga información geográfica de todo el mundo)

<http://www.geofabrik.de/> Descarga de open street map por países)